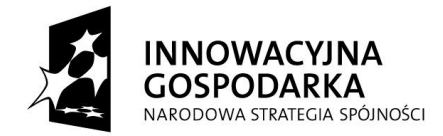

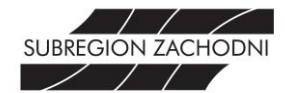

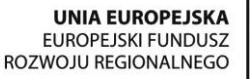

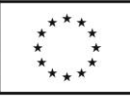

**"Internet w każdym domu. Przeciwdziałanie wykluczeniu cyfrowemu w Subregionie Zachodnim Województwa Śląskiego"**

Projekt współfinansowany ze środków Europejskiego Funduszu Rozwoju Regionalnego w ramach Programu Operacyjnego Innowacyjna Gospodarka

**Załącznik nr 1** do Zarządzenia nr OR.0050.409.2014 z dnia 28.03.2014 r.

# **REGULAMIN REKRUTACJI I UCZESTNICTWA W PROJEKCIE "Internet w każdym domu. Przeciwdziałanie wykluczeniu cyfrowemu w Subregionie Zachodnim Województwa Śląskiego"**

**w Gminie Miejskiej Żory**

# **RODZIAŁ 1. POSTANOWIENIA OGÓLNE**

### **§1**

Niniejszy Regulamin określa proces rekrutacji i warunki uczestnictwa Beneficjentów Ostatecznych projektu pn. "Internet w każdym domu. Przeciwdziałanie wykluczeniu cyfrowemu w Subregionie Zachodnim Województwa Śląskiego", który współfinansowany ze środków Unii Europejskiej w ramach Europejskiego Funduszu Rozwoju Regionalnego - Program Operacyjny Innowacyjna Gospodarka, działanie 8.3 Przeciwdziałanie wykluczeniu cyfrowemu – eInclusion.

# **§2**

Użyte w Regulaminie pojęcia oznaczają:

- 1) Projekt projekt pn. "Internet w każdym domu. Przeciwdziałanie wykluczeniu cyfrowemu w Subregionie Zachodnim Województwa Śląskiego" współfinansowany ze środków Europejskiego Funduszu Rozwoju Regionalnego w ramach Programu Operacyjnego Innowacyjna Gospodarka, który realizowany jest w partnerstwie przez Związek Gmin i Powiatów Subregionu Zachodniego Województwa Śląskiego z siedzibą w Rybniku (Lider Projektu), Powiat Rybnickim, Powiat Wodzisławski, Gminę Godów, Gminę Gorzyce, Gminę Lubomia, Miasto Jastrzębie-Zdrój, Gminę Marklowice, Miasto Radlin, Miasto Wodzisław Śląski i Gminę Miejską Żory (Partnerzy Projektu).
- 2) **Realizator Projektu** Gmina Miejska Żory.
- 3) **Wnioskodawca** osoba składająca Formularz Zgłoszeniowy w naborze.
- 4) **Beneficjent Ostateczny** osoba lub gospodarstwo domowe zakwalifikowana do uczestnictwa w Projekcie, korzystająca ze wsparcia oferowanego w ramach Projektu.
- 5) **Formularz Zgłoszeniowy** dokument w wersji papierowej stanowiący podstawę do ubiegania się o udział w niniejszym Projekcie.
- 6) **Gospodarstwo Domowe** zespół osób spokrewnionych lub spowinowaconych, a także niespokrewnionych, razem mieszkających i utrzymujących się wspólnie.

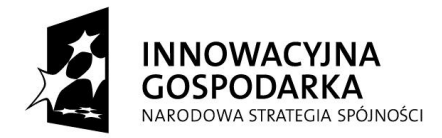

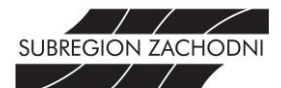

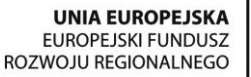

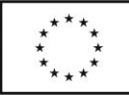

### **§3**

- 1. Celem głównym Projektu jest zapewnienie dostępu do Internetu **dla 100 gospodarstw domowych** z terenu Realizatora Projektu zagrożonych wykluczeniem cyfrowym z powodu trudnej sytuacji materialnej lub niepełnosprawności. Dostęp do Internetu będzie zapewniony przez okres realizacji Projektu (do końca czerwca 2015 r.), a następnie przez okres 5 lat trwałości Projektu.
- 2. W ramach Projektu, wyłonieni w trakcie procesu rekrutacji, Beneficjenci Ostateczni będą objęci wsparciem tj.:
	- 1) dostarczenie i instalacja sprzętu komputerowego wraz z oprogramowaniem w gospodarstwach domowych Beneficjentów Ostatecznych poprzez użyczenie – właścicielem sprzętu pozostaje Realizator Projektu,
	- 2) zapewnienie dostępu do Internetu przez okres realizacji Projektu (12 miesięcy) oraz 5 lat po zakończeniu jego rzeczowej realizacji,
	- 3) szkolenia z zakresu podstaw obsługi komputera i korzystania z Internetu,
	- 4) zapewnienie pomocy technicznej w zakresie eksploatacji sprzętu w trakcie realizacji Projektu (wizyty kontrolne i serwisowe) wraz z jego ubezpieczeniem,
	- 5) promocja i informacja przez cały okres realizacji Projektu.
- 3. Główne Biuro Projektu ma siedzibę w Związku Gmin i Powiatów Subregionu Zachodniego Województwa Śląskiego z siedzibą w Rybniku przy ul. J. i F. Białych 7, 44-200 Rybnik. Biuro Realizatora Projektu ma siedzibę w budynku **Urzędu Miasta Żory przy Al. Wojska Polskiego 25, 44-240 Żory (Zespół Strategii i Rozwoju Miasta).**

### **ROZDZIAŁ II. WARUNKI UCZESTNICTWA W PROJEKCIE**

- 1. Beneficjentem Ostatecznym Projektu mogą zostać:
	- 1) gospodarstwa domowe spełniające kryterium dochodowe upoważniające do otrzymania wsparcia w ramach systemu pomocy społecznej,
	- 2) gospodarstwa domowe spełniające kryterium dochodowe upoważniające do otrzymania wsparcia w ramach systemu świadczeń rodzinnych,
	- 3) dzieci i młodzież ucząca się z rodzin w trudnej sytuacji materialnej i społecznej uprawniającej do uzyskania stypendiów socjalnych, typowana do otrzymania wsparcia we współpracy ze szkołą i/lub ośrodkiem pomocy społecznej,

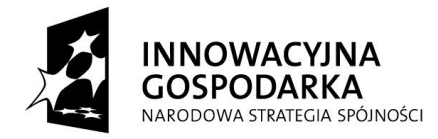

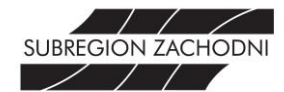

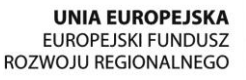

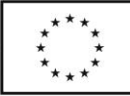

- 4) osoby niepełnosprawne ze znacznym lub umiarkowanym stopniem niepełnosprawności lub z orzeczeniem równoważnym,
- 5) rodziny zastępcze,
- 6) rodzinne domy dziecka, samotni rodzice,
- 7) osoby z grupy wiekowej 50+, których przeciętny miesięczny dochód na osobę w rodzinie nie przekracza kwoty najniższych gwarantowanych świadczeń emerytalnorentowych ogłaszanych komunikatem w Monitorze Polskim przez Prezesa ZUS (kryterium zostanie spełnione jeśli miesięczny dochód na osobę w rodzinie nie przekroczy kwoty **831,15 zł**),
- 8) dzieci i młodzież ucząca się z bardzo dobrymi wynikami w nauce, z rodzin w których przeciętny miesięczny dochód opodatkowany na osobę w rodzinie, z roku poprzedzającego rok udziału w projekcie był niższy, niż ostatni aktualny roczny wskaźnik: "Przeciętny miesięczny dochód rozporządzalny na 1 osobę w gospodarstwie domowym publikowany przez Prezesa GUS w Biuletynie Statystycznym". (kryterium zostanie uznane za spełnione jeśli w roku szkolnym 2012/2013 – uczeń w klasach 1-3 szkoły podstawowej uzyskał bardzo dobre wyniki w nauce i wyróżniające się zachowanie; w klasach 4-6 szkoły podstawowej, gimnazjum i szkoły średniej uczeń uzyskał świadectwo z wyróżnieniem i wzorowe zachowanie; uczeń powyżej szkoły średniej do 25 roku życia – średnia ocen minimum 5,0, zaś dochód rozporządzalny na 1 osobę w gospodarstwie domowym nie przekroczył kwoty **1270,28 zł**).
- 2. Beneficjent Ostateczny musi być mieszkańcem Gminy Miejskiej Żory.
- 3. Wnioskodawca jest zobowiązany do stosowania zasad określonych w niniejszym Regulaminie.
- 4. Udział Beneficjenta Ostatecznego w Projekcie jest bezpłatny.
- 5. Do udziału w projekcie mogą zgłosić się te gospodarstwa domowe, które nie posiadają komputera bądź posiadają komputer o parametrach niewystarczających do efektywnego korzystania z Internetu.
- 6. Nabór do Projektu będzie odbywał się z zachowaniem równości szans wszystkich uprawnionych.
- 7. Beneficjent Ostateczny zobowiązany jest do wyrażenia zgody na bezpłatny montaż w miejscu zamieszkania instalacji urządzeń do odbioru Internetu. W przypadku, gdy nie jest właścicielem

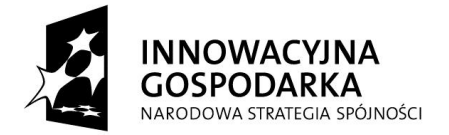

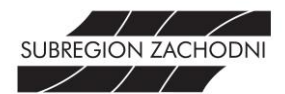

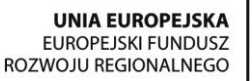

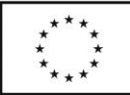

budynku lub lokalu mieszkalnego (dot. wynajmu), Beneficjent zobowiązuje się uzyskać zgodę jego właściciela.

- 8. Jedno gospodarstwo domowe może otrzymać jeden zestaw komputerowy z dostępem do Internetu.
- 9. Pracownik Realizatora Projektu (i jej jednostek organizacyjnych w rozumieniu ustawy o finansach publicznych) oraz jego najbliższa rodzina, z którą prowadzi wspólne gospodarstwo domowe nie może brać udziału w niniejszym projekcie.

# **ROZDZIAŁ III. PROCES REKRUTACJI**

### **§5**

- 1. Ze względu na fakt, iż rekrutacja do Projektu prowadzona jest w sposób ciągły, Realizator Projektu przyjmuje Formularze Zgłoszeniowe przez cały okres realizacji Projektu, jednak ze względu na konieczność zrealizowania wskaźników rekrutacja zostaje podzielona na etapy:
	- **1) ETAP I. (wnioski przyjmowane od 31.03.2014r. do 18.04.2014r.)**
		- a) nabór, prowadzony przez powołaną Komisję Rekrutacyjną, grupy potencjalnych Beneficjentów Ostatecznych z terenu Gminy Miejskiej Żory, spełniających kryteria określone w §4,
		- b) pierwsze posiedzenie Komisji Rekrutacyjnej odbywa się niezwłocznie, po terminie przewidzianym na zakończenie etapu I rekrutacji,
		- c) Komisja Rekrutacyjna dokonuje weryfikacji złożonych przez Wnioskodawców zgłoszeń do udziału w Projekcie pod kątem spełnienia kryteriów opisanych w §4 (przy weryfikacji Komisja posługuje się kartą oceny weryfikacyjnej po jednej dla każdego złożonego przez Wnioskodawcę Formularza Zgłoszeniowego),
		- d) w przypadku, gdy złożony Formularz Zgłoszeniowy będzie niekompletny lub zostanie niepoprawnie wypełniony, co uniemożliwi Komisji Rekrutacyjnej prawidłową weryfikację danych w nim zawartych, Komisja Rekrutacyjna na miejscu lub przy użyciu dostępnych danych teleadresowych informuje Wnioskodawcę o popełnionych błędach lub brakujących załącznikach wyznaczając 3-dniowy termin na uzupełnienia (w takiej sytuacji Komisja Rekrutacyjna za termin złożenia dokumentacji rekrutacyjnej uznaje dzień wpływu uzupełnień do Formularza Zgłoszeniowego),
		- e) jeżeli uzupełnienia wpłyną w terminie wskazanym przez Komisję Formularz Zgłoszeniowy będzie podlegał ocenie w I etapie rekrutacji,
		- f) w przypadku braku wniesienia przez Wnioskodawcę uzupełnień do wniosku w wyznaczonym terminie Formularz Zgłoszeniowy nie będzie podlegał ocenie w I etapie rekrutacji, jednak Wnioskodawca może wziąć udział w II etapie rekrutacji,

#### **DOTACJE NA INNOWACJE – INWESTUJEMY W WASZĄ PRZYSZŁOŚĆ**

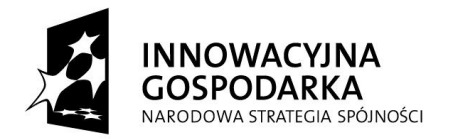

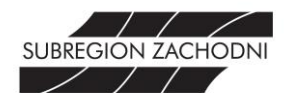

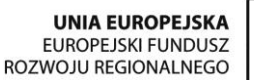

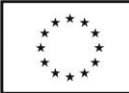

- g) celem I etapu jest utworzenie listy głównej Beneficjentów Ostatecznych oraz ewentualnej listy rezerwowej (listy te zostaną ustalone w oparciu o przyjęty system punktacyjny zawarty w załączniku nr 4 do Regulaminu),
- h) w razie równiej liczy punktów o udziale w Projekcie zadecyduje data i godzina złożenia Formularza Zgłoszeniowego,
- i) w przypadku niewystarczającej ilości Beneficjentów Ostatecznych kwalifikujących się do udziału w Projekcie, Realizator Projektu zastrzega sobie możliwość wydłużenia okresu rekrutacji w etapie I,
- j) poinformowanie osób zakwalifikowanych i niezakwalifikowanych do udziału w Projekcie.

### 2) **ETAP II (wnioski przyjmowane po 18.04.2014r.)**

- a) w tym etapie Komisja Rekrutacyjna oceniać będzie Formularze Zgłoszeniowe Wnioskodawców, które złożono po terminie zakończenia I etapu rekrutacji, włączając osoby, które otrzymały 3 dniowy termin na wniesienie uzupełnień, a których dokumenty rekrutacyjne były niekompletne na dzień zamknięcia I etapu rekrutacji,
- b) Komisja Rekrutacyjna weryfikuje Formularze Zgłoszeniowe w przypadku wpływu do Urzędu Miasta co najmniej 5 zgłoszeń do projektu lub gdy pojawi się taka konieczność, z zastrzeżeniem, iż pierwsza weryfikacja następuje dopiero po zakończeniu I etapu rekrutacji,
- c) Formularze Zgłoszeniowe będą oceniane według tych samych kryteriów weryfikacyjnych, jak i punktowych, co zgłoszenia w I etapie i będą każdorazowo uzupełniały Listę Rezerwową Beneficjentów Ostatecznych.
- 2. Realizator Projektu dołoży wszelkich starań, które umożliwią przyłączenie do sieci internetowej zakwalifikowanego do udziału w Projekcie Beneficjenta Ostatecznego. W przypadku, gdy miejsce zamieszkania Beneficjenta znajduje się poza zasięgiem dostępu do Internetu, oferowanego przez działających na rynku operatorów świadczących usługi tego rodzaju, Realizator Projektu ma prawo odmówić udziału w Projekcie Beneficjentowi. W takim przypadku jego miejsce zajmuje kolejna osoba z listy rezerwowej.
- 3. Od decyzji Komisji Rekrutacyjnej, odmawiającej zakwalifikowania Wnioskodawcy do udziału w Projekcie, Wnioskodawcy nie przysługuje odwołanie.
- 4. Komisja Rekrutacyjna dokonuje weryfikacji złożonej dokumentacji rekrutacyjnej na moment jej składania.
- 5. Zgłoszenia do projektu dokonuje osoba pełnoletnia, a w przypadku dzieci i młodzieży przedstawiciel ustawowy, dostarczając Formularz Zgłoszeniowy wraz z załącznikami do **INFORMACJI Urzędu Miasta Żory przy Alei Wojska Polskiego 25 oraz Rynek 9 do dnia 18.04.2014 r.,** (jeżeli Wnioskodawca chce wziąć udział w I etapie rekrutacji)**.**

#### **DOTACJE NA INNOWACJE – INWESTUJEMY W WASZĄ PRZYSZŁOŚĆ**

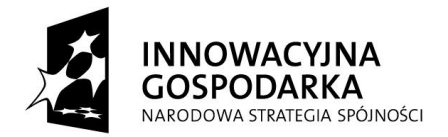

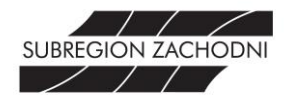

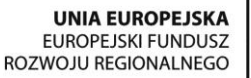

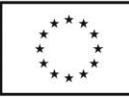

- 6. **Wnioskodawca zobowiązany jest do dostarczenia (w zamkniętej kopercie, z dopiskiem: "Nabór do projektu internetowego") dokumentów rekrutacyjnych stanowiących załączniki do niniejszego regulaminu:** 
	- 1) Formularz Zgłoszeniowy (Załącznik nr 1 do Regulaminu),
	- 2) Deklarację uczestnictwa w projekcie (Załącznik nr 2a i/lub 2b do Regulaminu),
	- 3) Oświadczenie o wyrażeniu zgody na przetwarzanie danych osobowych (Załącznik nr 3a i/lub 3b do Regulaminu),
	- 4) Kwestionariusz kryteriów weryfikacyjnych (Załącznik nr 4 do Regulaminu),
	- 5) Oświadczenie o dochodach oraz liczbie osób pozostających we wspólnym gospodarstwie domowym (Załącznik nr 5a i/lub 5b do Regulaminu) – jeśli dotyczy,
	- 6) Oświadczenia o statusie samotnego rodzica, którego wzór stanowi załącznik nr 6 do niniejszego Regulaminu – jeśli dotyczy,
	- 7) Oświadczenie o prowadzeniu jednoosobowego gospodarstwa domowego (dla osób niepełnosprawnych i z grupy 50+), którego wzór stanowi załącznik nr 7 do niniejszego Regulaminu – jeśli dotyczy,
	- 8) Oświadczenie o liczbie osób w gospodarstwie domowym (dla osób niepełnosprawnych), którego wzór stanowi załącznik nr 8 do niniejszego Regulaminu - jeśli dotyczy.

### 7. **Ponadto Wnioskodawca zobowiązany jest do dostarczenia:**

- 1) kserokopii orzeczenia o niepełnosprawności w stopniu umiarkowanym lub znacznym jeśli dotyczy,
- 2) kserokopii decyzji administracyjnej o przyznaniu świadczeń w ramach systemu pomocy społecznej lub świadczeń rodzinnych, bądź zaświadczenie z Ośrodka Pomocy Społecznej o pobieraniu wyżej wymienionych świadczeń – jeśli dotyczy,
- 3) dla uczniów w klasach 1-3 szkoły podstawowej opinia dyrektora/wychowawcy, że uczeń w roku szkolnym 2012/2013 uzyskał bardzo dobre wyniki w nauce i wyróżniające się zachowanie – jeśli dotyczy,
- 4) dla uczniów w klasach 4-6 szkoły podstawowej, gimnazjum i szkoły średniej kserokopia świadectwa szkolnego za rok szkolny 2012/2013 lub opinia dyrektora szkoły potwierdzająca uzyskane wyniki w nauce (świadectwo z wyróżnieniem i wzorowe zachowanie) – jeśli dotyczy,
- 5) dla uczniów powyżej szkoły średniej do 25 roku życia zaświadczenie szkoły o średniej ocen minimum 5,0 za rok szkolny 2012/2013 – jeśli dotyczy,
- 6) kserokopii decyzji administracyjnej o przyznaniu stypendium socjalnego, lub zaświadczenie o pobieraniu wyżej wymienionego świadczenia – jeśli dotyczy,
- 7) kserokopii orzeczenia sądu rodzinnego o ustanowieniu rodziny zastępczej– jeśli dotyczy,
- 8) kserokopii dokumentu, z którego wynika status rodzinnego domu dziecka jeśli dotyczy,

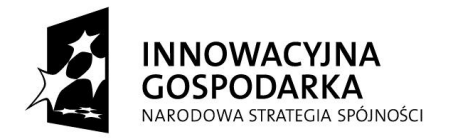

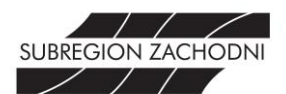

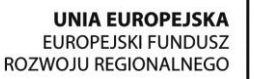

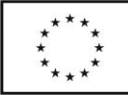

- 9) kserokopii dyplomu, potwierdzającego bycie laureatem konkursów i olimpiad przedmiotowych oraz zawodów sportowych (w wyłączeniem szczebla miejskiego),
- 10) w przypadku pełnomocnictwa/przedstawiciela prawnego kserokopia dokumentu potwierdzającego ten fakt.
- 8. Komisja Rekrutacyjna może zażądać okazania oryginałów dokumentów wymienionych w ust. 7.
- 9. Komisja Rekrutacyjna w trakcie dokonywania weryfikacji, może zażądać okazania dodatkowych dokumentów, w szczególności potwierdzających informacje zawarte w złożonym Formularzu Zgłoszeniowym (w tym dokumentów potwierdzających wysokość uzyskanych dochodów).
- 10. Dokumenty rekrutacyjne będą dostępne:
	- 1) w Urzędzie Miasta Żory przy Alei Wojska Polskiego 25 oraz Rynek 9,
	- 2) w Miejskim Ośrodku Pomocy Społecznej przy ul. Księcia Przemysława 2,
	- 3) na stronie internetowej www.zory.pl
	- 4) w siedzibie Lidera Projektu tj. Związku Subregionu Zachodniego z siedzibą w Rybniku oraz na jego stronie internetowej www.subregion.pl
- 11. Osobą uprawnioną do udzielania wszelkich informacji o projekcie i prowadzonej rekrutacji jest Pani Sylwia Saternus - Koordynator Samorządowy Projektu (Urząd Miasta Żory, Al. Wojska Polskiego 25, tel. 32- 43 48 234, e-mail: zsir@um.zory.pl).

### **RODZIAŁ IV. PROCES WDRAŻANIA PROJEKTU**

- 1. Beneficjent Projektu lub w przypadku osoby niepełnoletniej przedstawiciel prawny podpisuje deklarację uczestnictwa w projekcie, w której zobowiązuje się między innymi do:
	- 1) nieodpłatnego przyjęcia do użytkowania przez okres realizacji oraz trwałości projektu, liczonego od daty przekazania, sprzętu komputerowego wraz z oprogramowaniem i dostępem do Internetu, oraz zobowiąże się do pokrywania kosztów energii elektrycznej koniecznej do pracy zestawu komputerowego,
	- 2) użytkowania przekazanego sprzętu zgodnie z obowiązującymi przepisami prawa i przyjęcia na siebie pełnej odpowiedzialności prawnej powstałej w wyniku działalności sprzecznej z przepisami prawa. Zabronione jest ściąganie z Internetu pików, które są chronione prawami autorskimi w szczególności plików muzycznych, filmowych, gier i programów licencjonowanych. Realizator Projektu nie odpowiada za nieprzestrzeganie powyższych zakazów. Za pobieranie i wykorzystywanie plików chronionych prawem całkowitą odpowiedzialność cywilną oraz karną ponosi Beneficjent Ostateczny,

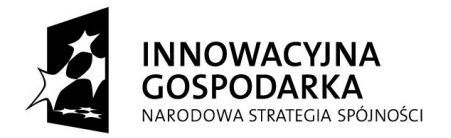

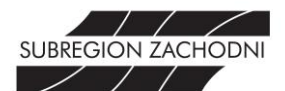

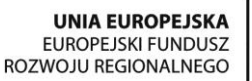

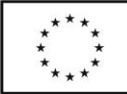

- 3) dochowania należytej staranności w użytkowaniu powierzonego sprzętu, a w przypadku jego uszkodzenia lub zniszczenia, wyrażenia zgody na dochodzenie przez Realizatora Projektu zwrotu kosztów koniecznych napraw lub zakupu nowego sprzętu,
- 4) niezbywania i nieobciążania żadnym prawem na rzecz osób trzecich otrzymanego sprzętu, a w przypadku jego zbycia lub obciążenia wyrażenie zgody na dochodzenie przez Realizatora Projektu zwrotu kosztów zakupu nowego sprzętu,
- 5) udostępniania sprzętu na żądanie Realizatora lub Lidera Projektu w celu jego serwisowania i modernizacji, udziału w działaniach monitoringowych,
- 6) **uczestnictwa w szkoleniach związanych z nabyciem umiejętności obsługi komputera i korzystania z Internetu,**
- 7) nieingerowania w podzespoły tworzące zestawy komputerowe.
- 2. Ponadto Beneficjent zostanie zobowiązany do uczestnictwa w spotkaniach informacyjnomonitorujących przewidzianych podczas realizacji projektu oraz wykorzystywania otrzymanego wsparcia zgodnie z założeniami Działania 8.3. Programu Operacyjnego Innowacyjna Gospodarka.
- 3. Szczegóły użytkowania powierzonego sprzętu zostaną zawarte w umowach użyczenia spisanych pomiędzy Beneficjentem a Realizatorem Projektu.

- 1. Beneficjent Ostateczny zobowiązany jest do uczestnictwa w szkoleniach, których zakres obejmuje podstawy obsługi komputera oraz korzystania z Internetu.
- 2. Każdy Beneficjent musi odbyć 18-godzinny cykl szkoleń w terminach wskazanych przez Realizatora Projektu.
- 3. Beneficjent zobowiązany jest potwierdzić swoją obecność własnoręcznie na liście obecności oraz stawiać się punktualnie na zajęcia, a także nie opuszczać ich przed zakończeniem.
- 4. Realizator Projektu zobowiązuje się do ustalenia harmonogramu szkoleń, który nie będzie kolidował z wypełnianiem obowiązków szkolnych i zawodowych przez Beneficjentów Projektu.
- 5. Szkolenia prowadzi profesjonalna i doświadczona firma szkoleniowa. Materiały dydaktyczne, obsługę merytoryczną szkoleń przez wykwalifikowanych trenerów i wykładowców oraz catering zapewnia Lider Projektu.
- 6. Beneficjent w trakcie szkolenia obowiązany jest wypełnić co najmniej dwie anonimowe ankiety ewaluacyjne dotyczące Projektu.
- 7. Realizator Projektu uznaje szkolenia za zrealizowane pod warunkiem udziału Beneficjenta Ostatecznego w 90% zajęć w ramach szkolenia. W takim wypadku Beneficjent ma prawo otrzymać certyfikat uczestnictwa w szkoleniu.

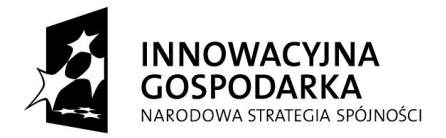

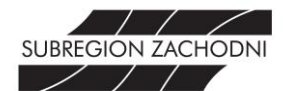

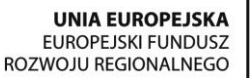

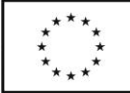

- 8. **Rezygnacja Beneficjenta Ostatecznego z udziału w szkoleniach, bądź jego nieobecność wyższa niż 10% (1h 36min) czasu trwania zajęć będzie jednoznaczna z wykluczeniem z udziału w Projekcie.** Realizator Projektu dopuszcza usprawiedliwioną nieobecność na szkoleniu, jeżeli Beneficjent Ostateczny przedstawi zaświadczenie lekarskie stwierdzające niezdolność do pracy (jeśli pracuje), bądź przedłoży stosowne zaświadczenie lekarskie o braku możliwości uczestniczenia w szkoleniu w terminie wyznaczonym przez Realizatora Projektu. W razie nieobecności spowodowanej innym zdarzeniem losowym, a usprawiedliwionym przez Beneficjenta Ostatecznego, Realizator Projektu po konsultacji z Liderem Projektu podejmie stosowną decyzję, z której sporządzona zostanie notatka służbowa. W takim przypadku ta część szkolenia, na której Beneficient był nieobecny musi zostać odrobiona w terminie późniejszym.
- 9. W przypadku, gdy Beneficjent Ostateczny zostanie zakwalifikowany po cyklu szkoleń prowadzonych przez firmę szkoleniową, Beneficjent zostanie przeszkolony przez pracownika Realizatora Projektu z zakresu podstawowej obsługi komputera i nie dotyczą go zapisy ust. 2-8 niniejszego paragrafu.

### **ROZDZIAŁ V.**

# **ZASADY REZYGNACJI, ZAKOŃCZENIA LUB WYKLUCZENIA Z UCZESTNICTWA W PROJEKCIE**

- 1. Rezygnacja z uczestnictwa w Projekcie w trakcie jego trwania jest możliwa tylko w przypadku wystąpienia ważnych okoliczności, które uniemożliwiają dalszy udział Beneficjenta w Projekcie.
- 2. Rezygnacja z udziału w Projekcie powinna mieć formę pisemnego oświadczenia i zawierać powód rezygnacji.
- 3. W przypadku rezygnacji, zakończenia lub wykluczenia Beneficjent zobowiązuje się do zwrotu otrzymanego sprzętu w stanie nie gorszym ponad zużycie wynikające z jego prawidłowej eksploatacji.
- 4. Beneficjent Ostateczny zostaje wykluczony z udziału w Projekcie w przypadku:
	- 1) zmiany w czasie trwania Projektu i jego okresu trwałości miejsca zamieszkania przez Beneficjenta Ostatecznego poza teren Gminy Miejskiej Żory,
	- 2) pozbawienia wolności Beneficjenta Ostatecznego,
	- 3) śmierci Beneficjenta, z zastrzeżeniem ust. 5 niniejszego paragrafu,
	- 4) stwierdzenia nieprzestrzegania zobowiązań określonych w umowie użyczenia sprzętu.
- 5. W przypadku śmierci Beneficjenta Ostatecznego Komisja ponownie weryfikuje zasadność przyznanego wsparcia w ramach Projektu. Jeśli gospodarstwo domowe Beneficjenta w dalszym ciągu kwalifikuje się do jednej z grup docelowych wymienionych §4, ust. 1 Komisja uznaje, iż gospodarstwo domowe jest w dalszym ciągu Beneficjentem Projektu.

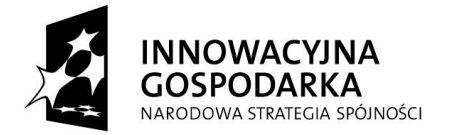

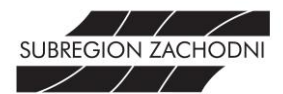

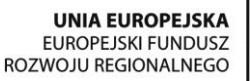

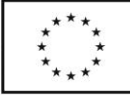

- 6. Jeśli Beneficjent zrezygnuje z udziału w projekcie z własnej winy lub bez podania wystarczającej i uzasadnionej okolicznościami przyczyny, to pokrywa koszty związane z montażem przyłącza internetowego.
- 7. W przypadku rezygnacji, zakończenia uczestnictwa lub wykluczenia Beneficjenta Ostatecznego z udziału w Projekcie w jego miejsce wchodzi kolejna osoba z utworzonej listy rezerwowej.

### **ROZDZIAŁ VI. POZOSTAŁE POSTANOWIENIA**

- 1. Regulamin obowiązuje od dnia podpisania w całym okresie realizacji Projektu.
- 2. Realizator Projektu zastrzega sobie prawo do zmiany Regulaminu w każdym czasie.
- 3. Wszelkie zmiany Regulaminu wymagają formy pisemnej.
- 4. Szczegóły dotyczące praw i obowiązków Beneficjenta Ostatecznego zostaną określone w umowie użyczenia powierzonego sprzętu.